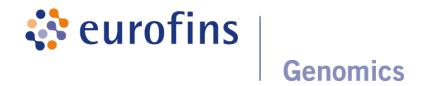

GATC Biotech AG, Jakob-Stadler-Platz 7, 78467 Konstanz

# Data Analysis Report: Variant Analysis v1.2

Project / Study: GATC-Demo

Date: February 28, 2018

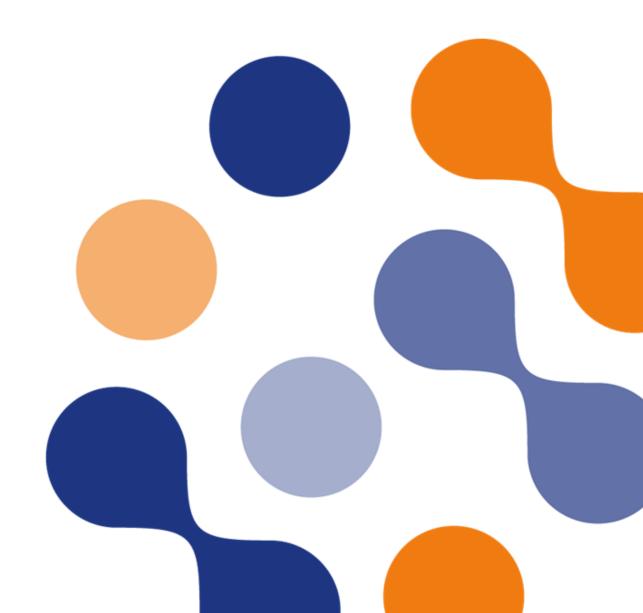

# **Table of Contents**

| 1  | Analysis workflow                                                                                                    |                                 |  |  |  |  |
|----|----------------------------------------------------------------------------------------------------|---------------------------------|--|--|--|--|
| 2  | Samples Analysed                                                                                                    |                                 |  |  |  |  |
| 3  | Reference Database                                                                                                    | 2                               |  |  |  |  |
| 4  | Results 4.1 Sequence Quality Metrics 4.2 Alignment Metrics 4.3 Alignment Classification 4.4 Alignment Refinement Metrics 4.5 Coverage Report 4.6 Library Report 4.7 Variant Analysis | 3<br>3<br>3<br>4<br>5<br>7<br>8 |  |  |  |  |
| 5  | Deliverables                                                                                                    | 10                              |  |  |  |  |
| 6  | Formats                                                                                                    | 10                              |  |  |  |  |
| 7  | FAQ                                                                                                    | 11                              |  |  |  |  |
| Bi | bliography                                                                                                    | 12                              |  |  |  |  |
| Αŗ | opendix A Sequence Data Used                                                                                                    | 13                              |  |  |  |  |
| Αŗ | opendix B Relevant Programs                                                                                                    | 14                              |  |  |  |  |
| Αŗ | ppendix C Tables                                                                                                    | 15                              |  |  |  |  |

# 1 Analysis workflow

The schematic diagram of the data analysis steps that have been performed is shown in figure 1.

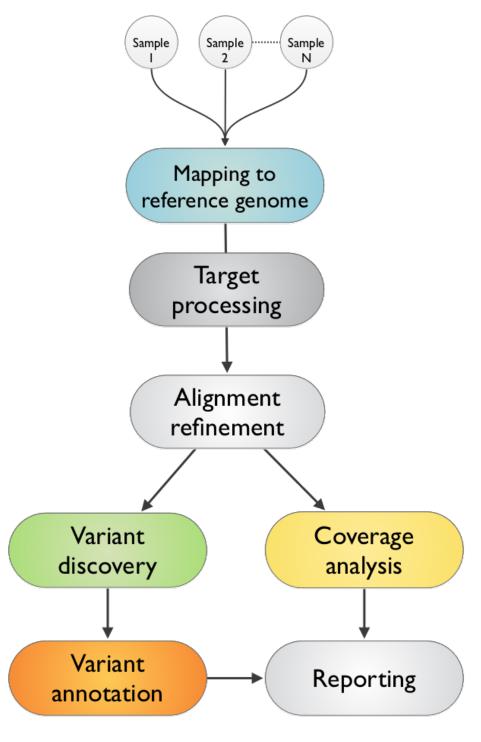

Figure 1: Variant Analysis v1.2 Workflow

 $\odot$  Eurofins Genomics 1 / 20

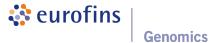

# 2 Samples Analysed

NA12878\_v6\_R1.

## 3 Reference Database

Table 1: Information about the Homo sapiens Reference Database.

| Tag       | Description  |
|-----------|--------------|
| Name      | Homo sapiens |
| Version   | hg19.chronly |
| Source    | UCSC         |
| Size (bp) | 3.095 GB     |
| Sequences | 23           |

Table 2: Information about additional reference data used.

| Туре       | Version | Source  |
|------------|---------|---------|
| Annotation | 19      | GENCODE |
| dbSNP      | 138     | NCBI    |

Table 3: Information about the target region used.

| Tag       | Description            |
|-----------|------------------------|
| Name      | SureSelect All Exon V6 |
| Size (bp) | 60,700,153             |
| Source    | Agilent                |

 $\odot$  Eurofins Genomics 2 / 20

### 4 Results

### 4.1 Sequence Quality Metrics

The base quality of each sequence read is inspected. Low quality calls are removed before proceeding with further processing. Using a sliding window approach, bases with low quality are removed from the 3' and 5' ends. Bases are removed if the average phred quality is below 15. Finally only mate pairs (forward and reverse read) were used for the next analysis step. The total amount of raw sequence data and the results of the quality filtering is collected and reported in the following table.

Table 4: Sequence quality metrics per sample

| Sample        | Total Reads | LQ Reads         | Single Reads     | HQ Reads            |
|---------------|-------------|------------------|------------------|---------------------|
| NA12878_v6_R1 | 131,879,166 | 1,897,496 (1.4%) | 1,620,320 (1.2%) | 128,361,350 (97.3%) |

Total Reads: Total number of sequence reads analysed for each sample.

LQ Reads: Number (percentage) of low quality reads.

Single Reads: High quality reads without mates (2nd read). These are not included for further analysis.

HQ Reads: Number (percentage) of high quality reads used for further analysis.

## 4.2 Alignment Metrics

Mapping to the reference sequence/database is done using BWA[1] with default parameters. The following table contains the number of reads mapped to the reference for each sample. Please note that the mapping efficiency depends on the accuracy of the reference and the quality of sequence reads.

Table 5: Mapped read metrics observed per sample

| Sample Name   | HQ Reads    | Mapped Reads         |
|---------------|-------------|----------------------|
| NA12878_v6_R1 | 128,361,350 | 128,067,005 (99.77%) |

## 4.3 Alignment Classification

The alignment classification table includes the following read categories:

- Mapped: Reads mapped to reference.
- Unique: Reads mapped to exactly one site on the reference.
- Non-unique: Reads mapped to more than one site on the reference.
- Singletons: Mapped reads without mates (read not paired).
- Cross-Contig: Read pairs with the mate mapped to a different contig.
- On target: Reads mapped to target +/- 100 bp extension.

© Eurofins Genomics 3 / 20

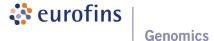

Percentage of reads in categories **Non-unique**, **Unique**, **Singletons**, **Cross-Contig** are calculated based on the number of reads mapping to entire reference.

Percentage of reads in category **On target** is calculated based on the number of reads mapped uniquely (excluding **Singletons** and **Cross-Contig** - if any).

Table 6: Read metrics for NA12878\_v6\_R1.

| Read category | NA12878_v6_R1        |
|---------------|----------------------|
| Mapped        | 128,067,005          |
| Unique        | 121,902,847 (95.19%) |
| Non-unique    | 6,164,158 (4.81%)    |
| Singletons    | 17,155 (0.01%)       |
| Cross-Contig  | 3,073,997 (2.40%)    |
| On target     | 106,482,872 (89.62%) |

Reads in categorie(s) Non-unique, Singletons and Cross-Contig are excluded from analysis.

### 4.4 Alignment Refinement Metrics

The removal of PCR duplicates is done using Picard[2] in order to remove the artificial coverage brought on by the PCR amplification step during the library preparation. If a read maps to the same genomic location and has same orientation as the read already mapped it is considered as duplicated. For paired-end, both reads should fulfill the criteria in order to designate as PCR duplicate. One copy of the duplicate read pair is kept in the alignment.

Local realignment serves to transform regions with misalignments due to indels into clean reads containing a consensus indel suitable for standard variant discovery approaches. GATK is used for this purpose.

The goal of Base Quality Recalibration is to improve the base quality score of reads for downstream processing and also correct for error covariates like machine cycle and dinucleotide context. A base quality score represents the probability of a particular base mismatching the reference genome. After recalibration quality scores are more accurate in that they are closer to the true probability of mismatch. This process is achieved by analyzing the covariation among several different features of a base. The reported quality score, sequencing cycle, and sequencing context are considered for this step. GATK modules are used for achieving this.

The following table contains the number of high-quality reads after read mapping, alignment and refinement.

Table 7: HQAligned reads per sample

| Sample Name   | Input Reads | Duplicate Reads     | HQ Reads            |
|---------------|-------------|---------------------|---------------------|
| NA12878_v6_R1 | 106,482,872 | 16,218,132 (15.23%) | 90,264,740 (84.77%) |

© Eurofins Genomics 4 / 20

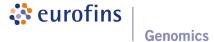

### 4.5 Coverage Report

The coverage plot showing the base coverage distribution from the HQ aligned data. Depth of coverage is plotted on X-axis and the percentage of the respective reference covered is plotted on Y-axis. The coverage plot is restricted to the target region without extension. The shape of the curve defines the uniformity of the reference coverage in the samples analysed.

# **Coverage Distribution** Sample 100 20x 30x NA12878\_v6\_R1 90 80 20 Percentage covered 9 50 4 30 20 10 0 5 1 10 50 100 500 1000

Figure 2: Coverage plot (excluding duplicated fragments).

Depth of Coverage

Table 8: Depth of coverage summary (excluding duplicated fragments).

|               | target coverage |             |      | % o  | f targe | et cove | ered w | ith at | least |      |
|---------------|-----------------|-------------|------|------|---------|---------|--------|--------|-------|------|
| sample        | total bases     | average (x) | 2x   | 5×   | 10×     | 20x     | 30x    | 60×    | 90×   | 120x |
| NA12878_v6_R1 | 8.66 GB         | 142.69      | 98.1 | 97.8 | 97.4    | 96.4    | 95     | 87.9   | 74.9  | 57.5 |

© Eurofins Genomics 5 / 20

## **Coverage Distribution**

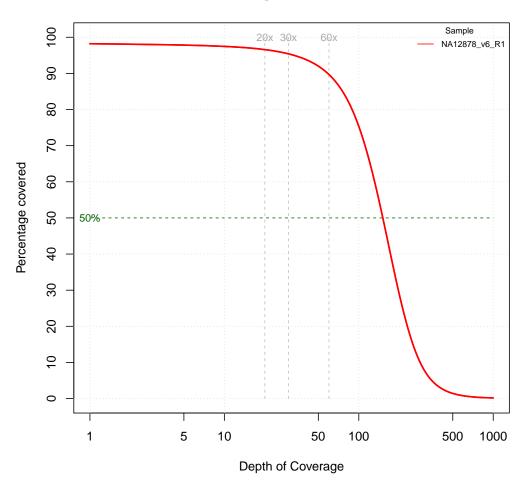

Figure 3: Coverage plot (including duplicated fragments).

Table 9: Depth of coverage summary (including duplicated fragments).

|               | target coverage |             |      | % o  | f targe | et cove | ered w | ith at | least |      |
|---------------|-----------------|-------------|------|------|---------|---------|--------|--------|-------|------|
| sample        | total bases     | average (x) | 2x   | 5x   | 10x     | 20x     | 30x    | 60x    | 90x   | 120x |
| NA12878_v6_R1 | 10.24 GB        | 168.78      | 98.1 | 97.8 | 97.5    | 96.6    | 95.4   | 89.7   | 79.7  | 65.7 |

© Eurofins Genomics 6 / 20

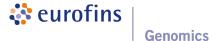

### 4.6 Library Report

Fragment insert size histogram of the paired-end library observed from all the samples analysed. The insert size is determined by mapping individual read pairs on the reference sequence. The distance between 5'prime ends of both sequenced reads in a pair that are mapped to the reference is the observed length of the sequenced fragment. By performing this operation for all mapped reads the distribution can be generated. X-axis shows the insert size in bp and Y-axis shows the number of fragments with the observed fragment insert sizes.

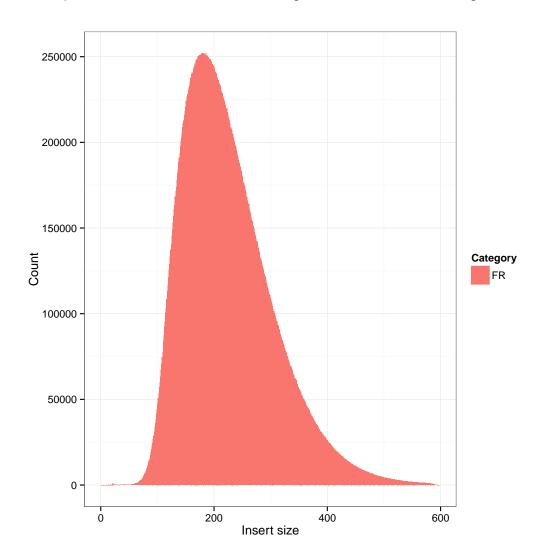

Figure 4: NA12878\_v6\_R1.

Table 10: Sample wise insert size metrics for HQ aligned reads. The mean insert size (Mean) and its standard deviation (Stddev) is given in base pairs.

| Sample        | Pair orientation | Mean | Stddev | # Read pairs |
|---------------|------------------|------|--------|--------------|
| NA12878_v6_R1 | FR               | 224  | 79     | 45,091,258   |

 $\odot$  Eurofins Genomics 7 / 20

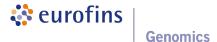

#### 4.7 Variant Analysis

The SNP and InDel calling is done using GATK's Haplotype Caller [3, 4].

Variants detected are annotated based on their gene context using snpEff [5]. The available annotations and their description is described in the tables 20 and 21. Several metrics, that are used to evalutate the quality of a variant, are annotated using GATK's VariantAnnotator module.

Customised filters are applied to the variants to filter false positive variants using GATK's VariantFiltration module. Filters used are described in tables 23 and 24.

Please note the variants reported are NOT VALIDATED and provided as it is reported from the programs mentioned above. Therefore it is highly recommended to inspect the variants thoroughly and validate using alternative methods.

The complete list of variants, stratified in single or few nucleotide(s) variants and insertion/deletion (In-Del) variants is contained in the delivery package (see chapter 5) in the corresponding VCF and TSV files. The TSV format is described in tables 16 and 17 (fixed fields) and tables 18 and 19 (sample wise fields). The variants (SNV and InDels) detected are summarized in the following table(s).

© Eurofins Genomics 8 / 20

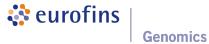

Table 11: Variant metrics for NA12878\_v6\_R1

| Variant          | Feature         | NA12878 |
|------------------|-----------------|---------|
| Type             |                 | _v6_R1  |
|                  |                 |         |
| ALL <sup>1</sup> | TOTAL           | 156926  |
|                  |                 |         |
| SNV              | TOTAL           | 138409  |
|                  | KNOWN           | 133394  |
|                  | UNKNOWN         | 5015    |
|                  | MISSENSE        | 13203   |
|                  | NONSENSE        | 159     |
|                  | SILENT          | 12589   |
|                  | NONE            | 106258  |
|                  | PASSED          | 95446   |
|                  | FAILED          | 42963   |
|                  | PASSED KNOWN    | 93227   |
|                  | PASSED UNKNOWN  | 2219    |
|                  | PASSED MISSENSE | 12127   |
|                  | PASSED NONSENSE | 144     |
|                  | PASSED SILENT   | 11953   |
|                  | PASSED NONE     | 67647   |
|                  |                 |         |
| INDEL            | TOTAL           | 18517   |
|                  | INS TOTAL       | 8459    |
|                  | DEL TOTAL       | 10058   |
|                  | KNOWN           | 15776   |
|                  | UNKNOWN         | 2741    |
|                  | INS MAX SIZE    | 180     |
|                  | DEL MAX SIZE    | 167     |
|                  | PASSED          | 17995   |
|                  | FAILED          | 522     |
|                  | PASSED KNOWN    | 15528   |
|                  | PASSED UNKNOWN  | 2467    |

 $\odot$  Eurofins Genomics 9 / 20

<sup>&</sup>lt;sup>1</sup>Excluding complex sites (i.e. multiallelic calls).

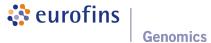

## 5 Deliverables

Table 12: List of delivered files, format and recommended programs to access the data.

| File                     | Format | Program To Open File |
|--------------------------|--------|----------------------|
| SAMPLE.snps.bed          | BED    | UCSC Genome Browser  |
| SAMPLE.indels.bed        | BED    | UCSC Genome Browser  |
| SAMPLE.snps.tsv          | TSV    | Spreadsheet Editor   |
| SAMPLE.indels.tsv        | TSV    | Spreadsheet Editor   |
| SAMPLE.snps.vcf          | VCF    | Text Editor          |
| SAMPLE.indels.vcf        | VCF    | Text Editor          |
| SAMPLE.alignment.bam     | BAM    | IGV, Tablet          |
| SAMPLE.alignment.bam.bai | BAI    | None                 |
| SAMPLE.unmapped.fastq    | FASTQ  | Text Editor          |

## **6** Formats

Table 13: References and descriptions of file format.

| Format   | Description                                                                                                    |
|----------|----------------------------------------------------------------------------------------------------|
| TSV      | Tab separated table style text file. This can be imported into spreadsheet processing software like MS OFFICE Excel.                                                                                                    |
| FASTQ[6] | Text-based format for storing both a biological sequence (usually nucleotide sequence) and its corresponding quality scores. Both the sequence letter and quality score are encoded with a single ASCII character for brevity. |
| BAM[7]   | Compressed binary version of the Sequence Alignment/Mapping (SAM) format, a compact and index-able representation of nucleotide sequence alignments.                                                                           |
| VCF[8]   | Variant Call Format (VCF) is a format to describe and report the variants.                                                                                                    |
| BED      | Browser Extensible Data (BED) is a text file compatible with genome browsers.                                                                                                    |

 $\odot$  Eurofins Genomics 10 / 20

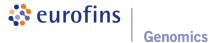

## 7 FAQ

Q: How can I open a TSV file in Excel?

A: Start Excel and click File  $\rightarrow$  Open and select the TSV file you want to open. Next an assistant dialog should show up. Make sure that you select tab as separator. Set the format of all rows without numbers to text. The TSV files use the dot as decimal separator and comma as thousands separator. Make sure that you set both correctly.

 $\odot$  Eurofins Genomics 11 / 20

## **Bibliography**

- [1] Heng Li and Richard Durbin. Fast and accurate short read alignment with Burrows-Wheeler transform. Bioinformatics (Oxford, England), 25(14):1754–1760, July 2009.
- [2] Picard. http://picard.sourceforge.net.
- [3] Aaron McKenna, Matthew Hanna, Eric Banks, Andrey Sivachenko, Kristian Cibulskis, Andrew Kernytsky, Kiran Garimella, David Altshuler, Stacey Gabriel, Mark Daly, and Mark A. DePristo. The Genome Analysis Toolkit: A MapReduce framework for analyzing next-generation DNA sequencing data. *Genome Research*, 20(9):1297–1303, 2010.
- [4] Mark A DePristo, Eric Banks, Ryan Poplin, Kiran V Garimella, Jared R Maguire, Christopher Hartl, Anthony A Philippakis, Guillermo del Angel, Manuel A Rivas, Matt Hanna, Aaron McKenna, Tim J Fennell, Andrew M Kernytsky, Andrey Y Sivachenko, Kristian Cibulskis, Stacey B Gabriel, David Altshuler, and Mark J Daly. A framework for variation discovery and genotyping using next-generation DNA sequencing data. Nat Genet, 43:491–498, 2011.
- [5] Pablo Cingolani. "snpEff: Variant effect prediction". http://snpeff.sourceforge.net, 2012.
- [6] Peter J. A. Cock, Christopher J. Fields, Naohisa Goto, Michael L. Heuer, and Peter M. Rice. The Sanger FASTQ file format for sequences with quality scores, and the Solexa/Illumina FASTQ variants. *Nucleic Acids Research*, 38(6):1767–1771, 2010.
- [7] Heng Li, Bob Handsaker, Alec Wysoker, Tim Fennell, Jue Ruan, Nils Homer, Gabor Marth, Goncalo Abecasis, Richard Durbin, and 1000 Genome Project Data Processing Subgroup. The Sequence Alignment/Map format and SAMtools. *Bioinformatics*, 25(16):2078–2079, 2009.
- [8] Petr Danecek, Adam Auton, Goncalo Abecasis, Cornelis A. Albers, Eric Banks, Mark A. DePristo, Robert E. Handsaker, Gerton Lunter, Gabor T. Marth, Stephen T. Sherry, Gilean McVean, Richard Durbin, and 1000 Genomes Project Analysis Group. The variant call format and vcftools. *Bioinformatics*, 27(15):2156–2158, 2011.
- [9] Mary Kate Wing. "bamUtil is a repository that contains several programs that perform operations on SAM/BAM files.". http://genome.sph.umich.edu/wiki/BamUtil, 2015.
- [10] R Development Core Team. R: A Language and Environment for Statistical Computing. R Foundation for Statistical Computing, Vienna, Austria, 2010. ISBN 3-900051-07-0.
- [11] Heng Li, Bob Handsaker, Alec Wysoker, Tim Fennell, Jue Ruan, Nils Homer, Gabor Marth, Goncalo Abecasis, Richard Durbin, and 1000 Genome Project Data Processing Subgroup. The Sequence Alignment/Map format and SAMtools. *Bioinformatics*, 25(16):2078–2079, 2009.
- [12] Marc Lohse, Anthony M. Bolger, Axel Nagel, Alisdair R. Fernie, John E. Lunn, Mark Stitt, and Björn Usadel. RobiNA: a user-friendly, integrated software solution for RNA-Seq-based transcriptomics. *Nucleic Acids Research*, 40(W1):W622–W627, July 2012.
- [13] Derek Barnett, Erik Garrison, Aaron Quinlan, Michael Strömberg, and Gabor Marth. BamTools: a C++ API and toolkit for analyzing and managing BAM files. *Bioinformatics*, 27(12):btr174–1692, April 2011.
- [14] Aaron R. Quinlan and Ira M. Hall. BEDTools: a flexible suite of utilities for comparing genomic features. *Bioinformatics*, 26(6):841–842, March 2010.
- [15] Artem Tarasov, Albert J. Vilella, Edwin Cuppen, Isaac J. Nijman, and Pjotr Prins. Sambamba: fast processing of NGS alignment formats. *Bioinformatics*, February 2015.

© Eurofins Genomics 12 / 20

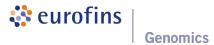

# A Sequence Data Used

Table 14: Analysed samples (SE = single end, PE = paired end).

| Sample        | Read<br>Type | File Name                                                                            |
|---------------|--------------|--------------------------------------------------------------------------------------|
| NA12878_v6_R1 | PE           | GATC-Demo_NA12878_v6_R1_lib00000_1.fastq<br>GATC-Demo_NA12878_v6_R1_lib00000_2.fastq |

 $\odot$  Eurofins Genomics 13 / 20

# **B** Relevant Programs

Table 15: Name, version and description of relevant programs.

| Program         | Version | Description                                                                                                    |
|-----------------|---------|----------------------------------------------------------------------------------------------------|
| BWA[1]          | 0.7.15  | BWA is a software package for mapping low-divergent sequences against a large reference genome                                                                                  |
| BamUtil[9]      | 1.0.10  | BamUtil is a repository that contains several programs that perform operations on SAM/BAM files                                                                                 |
| GATK[3, 4]      | 3.7     | GATK is a java-based command-line toolkit that process SAM / BAM / VCF files.                                                                                                   |
| Picard[2]       | 1.131   | Picard is a java-based command-line utilities for processing SAM / BAM files.                                                                                                   |
| R[10]           | 2.15.3  | R is a programming language and environment for statistical computing.                                                                                                    |
| SAMTools[11]    | 0.1.18  | SAMtools provide various utilities for manipulating alignments in the SAM format.                                                                                               |
| Trimmomatic[12] | 0.33    | Trimmomatic performs a variety of useful trimming tasks for Illumina paired-end and single-end data.                                                                            |
| bamtools[13]    | 2.3.0   | BamTools provides a small, but powerful suite of command-line utility programs for manipulating and querying BAM files for data.                                                |
| bedtools[14]    | 2.26.0  | Bedtools allows one to intersect, merge, count, complement, and shuffle genomic intervals from multiple files in widely-usedgenomic file formats such as BAM, BED, GFF/GTF, VCF |
| sambamba[15]    | 0.6.6   | Sambamba is a high performance modern robust and fast tool (and library), for working with SAM and BAM files.                                                                   |
| snpEff[5]       | 4.3     | snpEff is a variant annotation and effect prediction tool.                                                                                                    |

 $\odot$  Eurofins Genomics 14 / 20

# **C** Tables

Table 16: Examples of fixed fields of the tab delimited variant report table.

| CHROMOSO | ME POSITION | DB\$NP<br>ID | REFERENCE<br>BASE | OBSERVE<br>BASE | DQUALIT`<br>SCORE | YFILTER | COVERAGE |
|----------|-------------|--------------|-------------------|-----------------|-------------------|---------|----------|
| chr3     | 46399798    | rs1799865    | Т                 | С               | 9551.17           | PASS    | 254      |
| chr3     | 164777677   | rs9290259    | Т                 | G               | 9919.08           | PASS    | 306      |
| chr11    | 55873024    | rs2449148    | Α                 | G               | 9104.32           | PASS    | 240      |
| chr12    | 55945119    | rs7313899    | Α                 | G               | 9616.99           | PASS    | 281      |
| chr12    | 10570965    | rs2682495    | С                 | G               | 9476.45           | PASS    | 278      |
| chr17    | 66039350    | rs4638       | Α                 | G               | 9077.84           | PASS    | 253      |
| chr19    | 53911973    | rs10425136   | Α                 | G               | 9853.53           | PASS    | 252      |
| chr19    | 55378008    | rs3745902    | С                 | Т               | 9066.27           | PASS    | 297      |

Table 17: Defintion of fixed fields of the tab delimited variant report table

| Name              | Meaning                                                                                                    |
|-------------------|----------------------------------------------------------------------------------------------------|
| CHROMOSOME        | Name of reference contig or chromosome where the variant occurs                                                                                                    |
| POSITION          | Position of reference contig or chromosome where the variant occurs                                                                                                    |
| DBSNP ID          | The dbSNP rs identifier of the SNP based on the contig or chromosome position of the call. If there is an entry in the dbSNP then the respective rs id will be displayed. Dot ('.') indicates no entry in the dbSNP.                                                                                                    |
| REFERENCE<br>BASE | The reference base at the variant site                                                                                                    |
| OBSERVED<br>BASE  | Alternative (observed) base in the samples in general [ VARIANT ]                                                                                                    |
| QUALITY SCORE     | The Phred scaled probability of OBSERVED BASE is correct at this site given sequencing data. The value is computed based on error models designed by Broad Institute. Since the Phred scale is $-10 * \log(1-p)$ , a value of 10 indicates a 1 in 10 chance of error, while a 100 indicates a 1 in $10^{\circ}10$ chance. The higher the value the more accurate is the variant call.                                                                                                    |
| FILTER            | In addition to quality score, several filters can be defined to filter the SNPs by considering factors other than quality score alone. For e.g., SNP with low quality score threshold of $<\!30$ could be tagged as LowQual SNPs and the ones which pass this filter will be tagged as PASS. More than one filter can be defined and applied to the variant calls. Default filters are SnpCluster (more than 2 SNPs found in cluster of size=10), LowQual (SNP with quality score $<\!30$ ), LowCov (SNP with coverage $<\!20$ ), Mask (SNP is at least 10 base near to indel location) and HardToValidate (Not enough evidence to validate). Variant passing the default filters will be tagged "PASS" |
| COVERAGE          | Sequencing depth or coverage at the variant position. More accurate is to see the SAM-PLE:COVERAGE                                                                                                    |

 $\odot$  Eurofins Genomics 15 / 20

Table 18: Example of sample wise fields.

| SAMPLE:<br>GENO-<br>TYPE | SAMPLE:GQ | SAMPLE:<br>ALLELE<br>DEPTH | SAMPLE:<br>ALELLE<br>BALANCE | SAMPLE:<br>COVERAGE |
|--------------------------|-----------|----------------------------|------------------------------|---------------------|
| 1/1                      | 96.11     | 0.68                       |                              | 65                  |
| 0/1                      | 99        | 86.26                      | 0.77                         | 110                 |
| 0/0                      | 48.35     | 72.50                      |                              | 77                  |

Table 19: Definition of sample wise fields.

| Name                  | Meaning                                                                                                    |
|-----------------------|----------------------------------------------------------------------------------------------------|
| SAMPLE:GENOTYPE       | The genotype of the sample. For a diploid genome, the GENOTYPE indicates the two alleles carried by the sample, encoded by a 0 for the REFERENCE allele, 1 for the first ALTERNATIVE (OBSERVED) allele. Possible GENOTYPEs are 0/0 (the sample is homozygous to reference), 0/1 (the sample is heterozygous, carrying 1 copy of each of the REFERENCE and ALTERNATIVE alleles) and 1/1 (the sample is homozygous alternate i.e., completely opposite to the REFERENCE) |
| SAMPLE:GQ             | The phred scaled genotype quality.                                                                                                    |
| SAMPLE:ALLELE DEPTH   | The allele depth, one for each REFERENCE and ALTERNATIVE (OBSERVED), is the count of all reads that carried with them the respective alleles. The read counts also include the poor mapping quality reads, unlike the COVERAGE counts.                                                                                                    |
| SAMPLE:ALELLE BALANCE | Allele balance is a ratio of the REFERENCE bases to the total bases observed in the give position. This applies for only heterozygous calls and value ranges from $>0.0$ to $<1.0$                                                                                                    |
| SAMPLE:COVERAGE       | The total depth of the reads that passed the internal quality control metrics (for eg., mapping quality $>$ 17) from all reads present at this site.                                                                                                    |

 $\odot$  Eurofins Genomics 16 / 20

## Genomics

Table 20: Examples of genomic annotations as produced by snpEff.

| AMINO<br>ACID<br>CHANGE | CODON<br>CHANGE | EFFECT                                       | EXON ID                  | FUNCTIONAL<br>CLASS | GENE<br>NAME     | IMPACT   | TRANSCRIPT      |
|-------------------------|-----------------|----------------------------------------------|--------------------------|---------------------|------------------|----------|-----------------|
| R44S                    | agG/agT         | NON SYNONY-<br>MOUS CODING                   | exon_1_935072_935552     | MISSENSE            | HES4             | MODERATE | ENST00000428771 |
| L615                    | Ctg/Ttg         | SYNONYMOUS<br>CODING                         | exon_1_881553_881666     | SILENT              | NOC2L            | LOW      | ENST00000327044 |
|                         |                 | FRAME_SHIFT                                  | exon_1_877939_878438     | NONE                | SAMD11           | HIGH     | ENST00000342066 |
| P605PG                  | cca/ccCGGa      | CODON<br>CHANGE PLUS<br>CODON INSER-<br>TION | exon_1_35653574_35653691 | NONE                | SFPQ             | MODERATE | ENST00000357214 |
| -409G                   | -/GGG           | CODON INSER-<br>TION                         | exon_1_1683910_1684499   | NONE                | NADK             | MODERATE | ENST00000342348 |
| Y205*                   | taT/taG         | STOP GAINED                                  | exon_1_25167264_25170815 | NONSENSE            | CLIC4            | HIGH     | ENST00000374379 |
| 154                     | tAa/tGa         | SYNONYMOUS<br>STOP                           | exon_4_41621205_41621953 | SILENT              | LIMCH1           | LOW      | ENST00000509638 |
|                         |                 | INTERGENIC                                   | NONE                     |                     |                  | MODIFIER |                 |
|                         |                 | UPSTREAM                                     | NONE                     |                     | AL669831.1       | MODIFIER | ENST00000358533 |
|                         |                 | UTR_5_PRIME                                  | exon_1_948803_948956     | NONE                | ISG15            | MODIFIER | ENST00000379389 |
|                         |                 | SPLICE SITE<br>ACCEPTOR                      |                          | NONE                | RP11-<br>34P13.2 | HIGH     | ENST00000538476 |
|                         |                 | SPLICE SITE<br>DONOR                         |                          | NONE                | SAMD11           | HIGH     | ENST00000342066 |

Table 21: Definition of genomic annotations as produced by snpEff.

| Name                 | Meaning                                                                                                    |  |
|----------------------|----------------------------------------------------------------------------------------------------|--|
| AMINO ACID<br>CHANGE | The exact position and the change of the amino acid.                                                                                                    |  |
| CODON<br>CHANGE      | The change of the nucleotide within the context of the codon.                                                                                           |  |
| EFFECT               | The predicted effect the change implies.                                                                                                    |  |
| EXON ID              | The Exon Id the variant belongs to.                                                                                                    |  |
| FUNCTIONAL<br>CLASS  | Functional class of the SNP: silent (synonymous), missense (non-synonymous), nonsense (stop-gaining), readthrough (stop-loss), NA (unclassified), none. |  |
| GENE NAME            | The gene entry associated with the location of the variant call. If present, gene name will be displayed. If not, "NA" will be displayed.               |  |
| IMPACT               | Effect impact. Can be one of High, Moderate, Low and Modifier.                                                                                          |  |
| TRANSCRIPT<br>ID     | The transcript Id.                                                                                                    |  |

 $\odot$  Eurofins Genomics 17 / 20

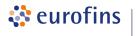

**Genomics** 

Table 22: Impact, Description and Examples of Effects as reported by snpEff.

| Impact   | Effects                                                                | Description                                                                                                    | Examples                                                               |
|----------|------------------------------------------------------------------------|----------------------------------------------------------------------------------------------------|------------------------------------------------------------------------|
| High     | SPLICE_SITE_ACCEPTOR                                                   | The variant hits a splice acceptor site (defined as two bases before exon start, except for the first exon).                                                                        |                                                                        |
|          | SPLICE_SITE_DONOR                                                      | The variant hits a Splice donor site (defined as two bases after coding exon end, except for the last exon).                                                                        |                                                                        |
|          | START_LOST                                                             | Variant causes start codon to be mutated into a non-start codon.                                                                                                    | aTg/aGg, $M/R$                                                         |
|          | EXON_DELETED<br>FRAME_SHIFT                                            | A deletion removes the whole exon. Insertion or deletion causes a frame shift                                                                                                    | An indel size is not multple of 3                                      |
|          | STOP_GAINED<br>STOP_LOST                                               | Variant causes a STOP codon<br>Variant causes stop codon to be mutated into a non-stop<br>codon                                                                                     | Cag/Tag, Q/*<br>Tga/Cga, */R                                           |
| Moderate | NON_SYNONYMOUS _CODING<br>CODON_CHANGE                                 | Variant causes a codon that produces a different amino acid<br>One or many codons are changed                                                                                       | Tgg/Cgg, W/R<br>An MNP of size mul-                                    |
|          | CODON_INSERTION                                                        | One or many codons are inserted                                                                                                    | tiple of 3 An insert multiple of three in a codon                      |
|          | CODON_CHANGE_PLUS<br>_CODON_INSERTION                                  | One codon is changed and one or many codons are inserted                                                                                                    | boundary An insert of size multiple of three, not at codon bound- ary  |
|          | CODON_DELETION                                                         | One or many codons are deleted                                                                                                    | A deletion multiple of three at codon boundary                         |
|          | CODON_CHANGE_PLUS<br>_CODON_DELETION                                   | One codon is changed and one or more codons are deleted                                                                                                    | A deletion of size<br>multiple of three,<br>not at codon bound-<br>ary |
|          | UTR_5_DELETED                                                          | The variant deletes and exon which is in the 5'UTR of the transcript                                                                                                    | ary                                                                    |
|          | UTR_3_DELETED                                                          | The variant deletes and exon which is in the 3'UTR of the transcript                                                                                                    |                                                                        |
| Low      | SYNONYMOUS_START                                                       | Variant causes start codon to be mutated into another start codon.                                                                                                    | Ttg/Ctg, L/L (TTG<br>and CTG can be<br>START codons)                   |
|          | NON_SYNONYMOUS_START<br>START_GAINED                                   | A variant in 5'UTR region produces a three base sequence that can be a START codon.                                                                                                 | ,                                                                      |
|          | SYNONYMOUS_CODING<br>SYNONYMOUS_STOP                                   | Variant causes a codon that produces the same amino acid Variant causes stop codon to be mutated into another stop codon.                                                           | Ttg/Ctg, L/L taA/taG, */*                                              |
|          | NON_SYNONYMOUS_STOP                                                    | codon.                                                                                                    |                                                                        |
| Modifier | UTR_5_PRIME<br>UTR_3_PRIME<br>REGULATION                               | Variant hits 5'UTR region Variant hits 3'UTR region                                                                                                    |                                                                        |
|          | UPSTREAM DOWNSTREAM GENE TRANSCRIPT                                    | Upstream of a gene (default length: 5K bases)  Downstream of a gene (default length: 5K bases)  The variant hits a gene.                                                            |                                                                        |
|          | TRANSCRIPT<br>EXON<br>INTRON_CONSERVED<br>INTRON                       | The variant hits a transcript. The vairant hits an exon. The variant is in a highly conserved intronic region Variant hist and intron. Technically, hits no exon in the transcript. |                                                                        |
|          | INTRAGENIC<br>INTERGENIC<br>INTERGENIC_CONSERVED<br>NONE<br>CHROMOSOME | script. The variant hits a gene, but no transcripts within the gene The variant is in an intergenic region The variant is in a highly conserved intergenic region                   |                                                                        |
|          | CUSTOM<br>CDS                                                          | The variant hits a CDS.                                                                                                    |                                                                        |

 $\odot$  Eurofins Genomics 18 / 20

Table 23: Filters applied for single nucleotide variant sites.

| Name            | Expression | Description                                                                                                    |
|-----------------|------------|----------------------------------------------------------------------------------------------------|
| LowCovFilter    | ≤ 20       | Depth of Coverage.                                                                                                    |
| QDFilter        | <2.0       | Quality by read depth.                                                                                                    |
| MQFilter        | <-12.5     | Root Mean Square of the Mapping quality of the reads across all samples.                                                                                              |
| FSFilter        | >60.0      | Phred-scaled p-value using Fisher's Exact Test to detect strand bias.                                                                                                 |
| HaplotypeFilter | >13.0      | Consistency of the site with two (and only two) segregating haplotypes.                                                                                               |
| MQFilter        | <-12.5     | The phred-scaled p-value (u-based z-approximation) from the Mann-Whitney Rank Sum Test for mapping qualities.                                                         |
| ReadPosFilter   | <-8.0      | The phred-scaled p-value (u-based z-approximation) from the Mann-Whitney Rank Sum Test for the distance from the end of the read for reads with the alternate allele. |

Table 24: Filter applied for small Insertion / Deletion variant sites.

| Name          | Expression | Description                                                                                                    |
|---------------|------------|----------------------------------------------------------------------------------------------------|
| QDFilter      | <2.0       | Quality by read depth.                                                                                                    |
| ReadPosFilter | <-20.0     | The phred-scaled p-value (u-based z-approximation) from the Mann-Whitney Rank Sum Test for the distance from the end of the read for reads with the alternate allele. |
| FSFilter      | >200.0     | Phred-scaled p-value using Fisher's Exact Test to detect strand bias.                                                                                                 |

 $\odot$  Eurofins Genomics 19 / 20

Eurofins Genomics' products, services and applications reach the best quality and safety levels. They are carried out under strict QM and QA systems and comply with the following standards:

ISO 9001

ISO 17025

ISO 13485

Globally recognised as the standard quality management certification Accredited analytical excellence Oligonucleotides according to medical devices standard

GLP GCP

cGMP

The gold standard to conduct non-clinical safety studies

Pharmacogenomic services for clinical studies Products and testing according to pharma and biotech requirements